## **скачать и установить автокад бесплатно \_VERIFIED\_**

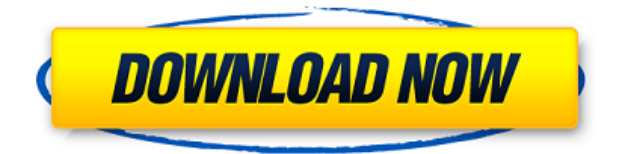

**Описание:** На этом курсе студенты приобретут знания и навыки, необходимые для:

- Создание путей в AutoCAD
- Создание полилиний в AutoCAD
- Создание типов линий в AutoCAD
- Создание текста в Автокаде
- Размер, который выглядит как имя сечения, специально для AutoCAD. Legal-Aid автоматически создает юридическое описание для любого созданного блока. Он использует технологию, которая снова и снова зарекомендовала себя при создании юридических описаний в таких приложениях, как AutoCAD. Работает с AutoCAD 2018 и выше. Автоматически создавайте юридические описания прямо из AutoCAD®, Civil 3D или Land Development Desktop. Программное обеспечение для создания юридических описаний автоматически создает юридические описания на основе геометрии в ваших чертежах AutoCAD, предоставляя вам полное и точное юридическое описание объекта с размерами. Объекты участков Civil 3D также поддерживаются Legal-Aid. Просматривайте, редактируйте и проверяйте орфографию юридического описания с помощью встроенного текстового процессора. О, и мы упоминали, что все фразы легко настраиваются, поэтому вы можете создавать юридические описания, которые отражают ваш стиль, а не наш! **Описание:** Знание того, как использовать AutoCAD и публиковать файлы САПР, является ключевой частью вашей карьеры. Учащиеся приобретают солидный набор навыков, необходимых для дальнейшего изучения AutoCAD LT или AutoCAD WS. Этот курс предлагает практическое введение в AutoCAD. Студенты будут использовать очень простые инструменты, такие как блоки, стандартные размеры и слои, чтобы сделать простой рисунок. Курс также охватывает основные аннотации и команды AutoCAD. Курс завершается тем, что студенты создают свой собственный двухмерный рисунок дома. **Описание:** Это курс с тремя кредитами, который позволяет учащимся развивать и демонстрировать знания, навыки и способность работать с AutoCAD на практике, независимо и под наблюдением.Учащиеся будут оцениваться на основе представленных технических чертежей AutoCAD и продемонстрируют свою способность применять команды инструментов AutoCAD к различным функциям чертежей и моделей. Студенты будут развивать навыки AutoCAD для следующего: строительство, создание эскизов и 2Dи 3D-моделирование. Они также научатся использовать несколько методов черчения в базовом чертеже и создадут модель AutoCAD полного объекта, используя несколько секущих плоскостей. (4 лабораторных часа).

## **Скачать Autodesk AutoCAD Кейген 2023**

Это мой любимый продукт, и он стал моей основной программой САПР после того, как в прошлом году я начал использовать бесплатную пробную версию. Он хорошо отполирован, хорошо документирован и прост в использовании. Интерфейс имеет простой, чистый макет. Прежде всего, программное обеспечение абсолютно бесплатно для студентов или широкой публики. Вы можете скачать пробную версию совершенно бесплатно. Поскольку это облачное программное обеспечение, вам необходимо подключение к Интернету, чтобы начать его использовать. Благодаря облачному подходу Inventor менее **дорогой** чем другие, и полностью **бесплатно и доступно для проекта любого размера**. И это делает его желательным выбором для бесплатного программного обеспечения САПР. Inventor идеально подходит для тех, кто ищет в AutoCAD большую гибкость, чем в AutoCAD LT, или по более низкой цене, чем Autodesk. Его совместимость с AutoCAD, AutoCAD LT и AutoCAD LT 2009 сделала его более надежным, а также позволяет создавать 3D-модели. А для всех новых пользователей предлагается 14-дневная бесплатная пробная версия. Прислушайтесь к моему совету и просто попробуйте установить и использовать бесплатную версию, так как вам будет намного веселее работать с ней. Я большой поклонник Softimage, и я много раз использовал его для создания и изменения почти всех своих анимационных работ. По моему опыту, AutoCAD просто не предлагает такой же функциональности. AutoCAD LT — это настоящая бесплатная версия программного обеспечения AutoCAD. Он не позволяет вам работать одновременно с платной версией программного обеспечения, но предлагает тот же поиск и базу данных, что и платная версия. Для архитекторов или даже инженеров это хорошая программа и лучшая альтернатива тому, что многие называют «халявой» или «бесплатным» программным обеспечением САПР. Это программа, которая позволит вам создавать в 2D и 3D дизайн, который вы хотите. У него есть обширная программа, которая позволит вам выполнять практически любую работу, о которой вы только можете подумать. 1328bc6316

## **Скачать Autodesk AutoCAD С серийным ключом Crack For Windows 64 Bits 2023**

**3. Я слышал это У AC нет инструментов для дизайн. Это правда? Или я должен просто научиться использовать AC в качестве 2D CAD? разработка и разработка программы. Подходит ли АС для этого? Если у него нет инструментов для этого, зачем мне его изучать?** 2D CAD — это, по сути, моя мечта, потому что я люблю рисовать картинки. Я также люблю думать и делать наброски на бумаге. При серьезном обучении вы можете легко освоить этот тип САПР. AutoCAD является одним из наиболее широко используемых графических редакторов в мире. AutoCAD отличается от других программ САПР наличием всех основных функций, к которым вы привыкли, а также множества дополнительных инструментов. Если вы когда-либо работали в любом другом популярном программном обеспечении, таком как VectorWorks или AutoCAD LT, вы почувствуете себя как дома, как только освоите основы AutoCAD. В качестве обучающего программного обеспечения для AutoCAD можно использовать ряд ресурсов, в том числе обучающие онлайн-видео от Autodesk Academy, учебники, доступные в Autodesk Academy, бесплатную Академию AutoCAD и онлайн-учебники от AutoCAD Training, а также книги Свена Кларка. AutoCAD — это программный продукт AutoDesk, предназначенный для проектирования и создания трехмерных карт и чертежей. Любая установка от любого производителя компьютеров будет работать с собственным программным обеспечением AutoCAD по-своему и по-своему. AutoCAD очень популярен. Он имеет большую базу профессиональных пользователей. Возможности 3D огромны. Если вашему бизнесу требуется 3Dвывод, тогда AutoCAD может быть вашим единственным выбором. Все люди обладают одинаковыми способностями, и очень важно определиться, хочешь ты их использовать или нет. Если у вас нет знаний, вы можете сделать это в Интернете. Самое главное, чтобы сделать фундаментальное обучение. Выполнив эти три, вы должны быть готовы. Надеюсь, что ваш интерес будет прочитан и понят.

скачать автокад с таблеткой скачать автокад 2014 для виндовс 10 скачать автокад на русском бесплатно скачать автокад 2020 бесплатно на русском с ключом скачать автокад 2020 бесплатно с ключом скачать и установить автокад 2015 бесплатно скачать автокад бесплатно и без регистрации скачать автокад для пк бесплатно скачать автокад 2012 бесплатно на русском без регистрации скачать автокад 2010 бесплатно на русском без регистрации

AutoCAD (также известный как Autodesk Inventor) — это настольное приложение, используемое в архитектуре и дизайне для создания 3D-моделей, 2D-черчения и черчения и 3D-дизайна. Использование AutoCAD для создания 3Dмоделей требует навыков 3D-моделирования, и специалист по САПР понимает, как использовать этот инструмент для обучения и профессиональной деятельности. Этот подход идеален, если у вас есть хороший компьютер и подключение к Интернету. Вы также можете использовать этот метод, если хотите научиться использовать программное обеспечение без учителя или учебной программы. Когда вы начнете, у вас будет крутая кривая обучения, и вам понадобится терпение, чтобы преодолеть неловкие периоды. Первое и самое важное, что вы можете сделать, это составить для себя график использования этого метода обучения. Это даст вам знать, когда вам нужно прекратить попытки, а также поможет сохранить вашу мотивацию. AutoCAD — это высокотехнологичный программный пакет, но он также очень удобен для пользователя и прост в освоении и использовании. Первым шагом к изучению AutoCAD является освоение команд и функций. Найдите книгу по AutoCAD или следуйте онлайнучебникам и видео по AutoCAD. Пока вы изучаете AutoCAD, вам также необходимо изучить инструменты. Когда вы начинаете создавать свой первый чертеж, вы должны использовать основные команды и инструменты AutoCAD. Хороший способ приблизиться к этому — нарисовать основные фигуры, а затем перемещать их на экране компьютера. Когда вы покупаете AutoCAD, вы получаете набор инструментов и набор учебных пособий для изучения основ. Однако это еще не все, что вы получите. Учебники не так полезны, как должны быть, потому что они написаны людьми, которые плохо знакомы с AutoCAD. Профессиональные пользователи AutoCAD должны быть немного более продвинутыми. Ищите книги по AutoCAD, написанные людьми, имеющими большой опыт работы с AutoCAD. Наконец, если вы хотите изучить AutoCAD, ищите профессиональных поставщиков обучения AutoCAD.

AutoCAD не является универсальным программным приложением, которое каждый ребенок должен использовать в высшем образовании и будущей работе, но вы можете научиться рисовать 2D- и 3D-модели в AutoCAD. Что еще более важно, ветка Quora проявила интерес к обучению детей использованию AutoCAD. **4. Как лучше всего изучить основы AutoCAD**? Это вопрос не для моего класса, а для тех, кто учится, чтобы стать экспертом по

AutoCAD. Я знаю, что есть видео, учебные пособия, учебники и видео. Как вы это рекомендуете? Как мне узнать, какой способ является лучшим для изучения этого программного обеспечения? Adobe предлагает множество вариантов обучения для тех, кто хочет научиться пользоваться AutoCAD. Мой курс научит вас основам AutoCAD и всему, что вам нужно для разработки и публикации качественной архитектурной модели. AutoCAD достаточно прост в изучении, и вы можете сделать это за несколько сотен долларов в большинстве школ САПР. Однако не многие знают, как использовать программное обеспечение после того, как изучили основы. Люди, не имеющие опыта работы с САПР, могут изучить AutoCAD, но вы должны знать различия. Как только вы поймете основы AutoCAD, вы обнаружите, что можно спроектировать все, что вы хотите. Существуют разные задачи для разных профессий, и AutoCAD позволяет легко научиться их выполнять благодаря своим функциям. Научиться не сложно, стоит только освоиться. Итак, вы начали искать школу? В ветке AutoCAD Quora задавался вопрос о возможностях AutoCAD. Имея несколько основных инструментов и желание попробовать, вы можете научиться создавать в AutoCAD все, от чертежей до окончательных проектов. Один из лучших способов по-настоящему изучить AutoCAD — начать практиковаться. Когда вы изучите сочетания клавиш и горячие клавиши для конкретной задачи, ваш разум приступит к работе. Вы начнете думать о том, как использовать команды по-другому. Вы начнете смотреть на панель команд по-другому. В свою очередь, вы увидите, что команды используются по-разному.Чем больше вы будете практиковаться в AutoCAD, тем лучше вы поймете, как он работает, и тем удобнее вам будет его использовать.

<https://techplanet.today/post/descarga-gratis-autocad-241-keygen-para-lifetime-actualizado-2023> <https://techplanet.today/post/descargar-aplicaciones-lisp-para-autocad-gratis> <https://techplanet.today/post/como-descargar-autocad-mep-best> <https://techplanet.today/post/descargar-autocad-gratis-en-espanol-para-estudiantes> <https://techplanet.today/post/descargar-autocad-2018-gratis-softonic>

Можно попросить помощи у знающего друга или родственника. Если у вас есть время и деньги, вы также можете приобрести онлайн-ресурсы в дополнение к бесплатным вариантам обучения. Таким образом, вы можете узнать не только о том, как использовать программное обеспечение, но и о таких вещах, как история программы и лучший способ ее изучения. Вы также будете иметь дополнительное преимущество, приобретая некоторый опыт, связанный с работой в процессе. Чтобы научиться пользоваться AutoCAD, не требуется много времени. После начальной кривой обучения вы будете быстро продвигаться по процессу обучения. Команды, которые вам нужно выучить, находятся в разделе «Основы» учебного пособия по AutoCAD. Для изучения других команд необходимо обратиться к справочному руководству AutoCAD. Вы можете заказать копию Справочного руководства по AutoCAD в Autodesk за небольшую дополнительную плату в службе поддержки приложений. Каждый может овладеть базовыми навыками AutoCAD, но это займет много времени и потребует больших усилий, чтобы выйти за его рамки. Если вам необходимо изучить AutoCAD или вы хотите изучить его и сдать сертификационный экзамен AutoCAD, рекомендуется пройти курс AutoCAD. Программы онлайн-обучения могут стать отличным выбором, если у вас нет времени на интенсивный курс. Это хороший шаг, чтобы познакомиться с процессом обучения с помощью пошаговых руководств, которые могут привести к плавной кривой обучения. Если вы просто заинтересованы в изучении AutoCAD, вы можете сразу перейти к **бесплатные варианты обучения Autodesk** . Независимо от того, получает ли студент стандартную академическую программу или должен платить за программное обеспечение, важно подходить к внедрению программного обеспечения как к процессу обучения. Поначалу это может быть немного сложно, но новички могут потратить время на изучение AutoCAD как на процесс и даже создать свой собственный опыт.

<https://ayusya.in/wp-content/uploads/charell.pdf> <http://shoplidaire.fr/?p=244488>

<http://www.giffa.ru/who/autocad-2017-21-0-polnaya-versiya-crack-poslednij-2023/> <https://ferramentariasc.com/wp-content/uploads/2022/12/naylhara.pdf> <https://carmenwestfashion.com/автокад-скачать-бесплатно-2007-fixed/> <https://www.touchegraphik.com/wp-content/uploads/2022/12/starogl.pdf> <http://prostyledynamicbootcamp.com/wp-content/uploads/2022/12/gioear.pdf> <https://mainemadedirect.com/wp-content/uploads/2022/12/AutoCAD-MacWin-X64-2022.pdf> <http://www.steppingstonesmalta.com/wp-content/uploads/2022/12/janmar.pdf> <https://multipanelwallart.com/wp-content/uploads/2022/12/cailmari.pdf>

<http://freecreditcodes.com/wp-content/uploads/2022/12/EXCLUSIVE.pdf> <https://www.westcliffhard.com/wp-content/uploads/2022/12/destdel.pdf> <https://www.mjeeb.com/автокад-2018-скачать-для-студентов-link/> <https://revivalgate.net/спдс-для-autocad-2012-скачать-бесплатно-exclusive-129311/> <https://beddinge20.se/скачать-autocad-22-0-с-регистрационным-кодом-ке/> <http://www.caribbeanequipmenttraders.com/wp-content/uploads/2022/12/pasphyk.pdf> <https://www.loopy.news/штриховка-утеплитель-автокад-скачат/> <https://theairfryerstore.com/2022/12/16/дорожные-знаки-в-автокаде-скачать-verified/> <https://luxvideo.tv/2022/12/16/скачать-autocad-21-0-включая-ключ-продукта-акти/> <http://harver.ru/?p=15192>

Учебники хорошо организованы, и ключи ответов доступны, чтобы помочь вам практиковаться. Основы должны быть изучены, и практика является ключом. В отличие от других программ, таких как Word, Excel и Photoshop, основы не меняются. Итак, когда вы практикуетесь, вы должны убедиться, что вы можете получить обратную связь. Например, вы можете отправить вопросы по электронной почте списку пользователей или попросить стать участником сообщества Autodesk. Чтобы AutoCAD работал на вас, вам нужно спланировать, что вы собираетесь делать. Это действительно будет зависеть от конкретных задач, которые вы собираетесь выполнять в будущем. Проект для университетского класса или исследовательский проект имеет ограниченные возможности для проработки, и вам может потребоваться использовать ярлык, чтобы увидеть результаты в гораздо более короткие сроки. Такие проекты могут сопровождаться инструктором. **4. Буду ли я использовать это как настольную программу САПР или мне нужно привыкнуть к рабочему пространству?** Вы сможете использовать САПР так же, как и в любой другой программе САПР. Единственное, что вы заметите, это то, что большинство меню немного отличаются. С САПР будет немного проще работать, так как это приложение «щелкни и перетащи», а не перетаскивай. Вы также можете заметить, что значки выглядят немного иначе. Значки похожи на те, которые вы видите при работе с Autocad. Вы можете заметить, что вместо значков с флагами команд вы увидите больше значков с описательными именами. Есть и другие небольшие отличия, но они настолько незначительны, что их трудно заметить. Основное отличие, которое вы увидите, заключается в том, что когда вы делаете выбор в AutoCAD, вместо того, чтобы щелкать и перетаскивать края для выбора, вы теперь вместо этого нажимаете значок «Выбрать», а затем «Потяните» или «Потяните край», чтобы выбрать. Вы также заметите, что можете выбрать путь или объект самым простым способом. Вы заметите, что можете напрямую щелкнуть точки объекта и потянуть его, чтобы выбрать путь.